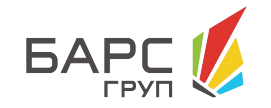

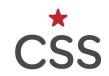

# **Особенности CSS в веб-компонентах**

Гусев Артем JavaScript-developer «БАРС Груп»

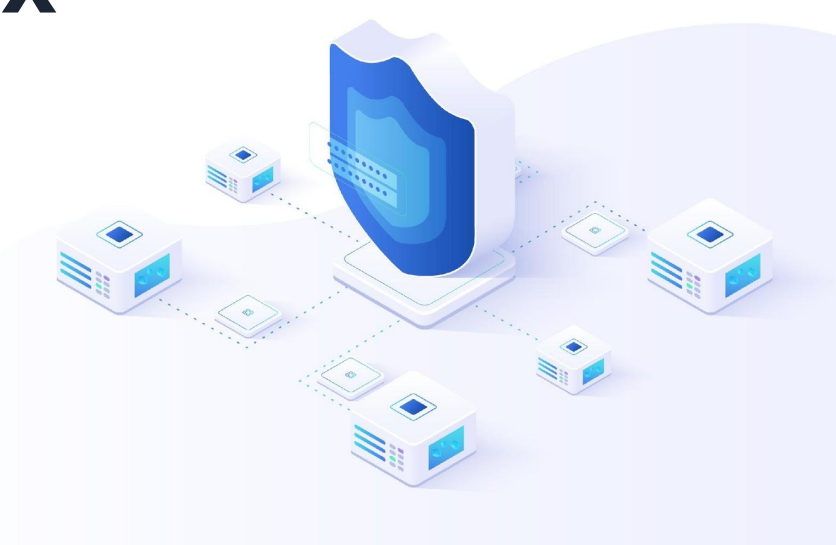

### **Как я пришел к этому?**

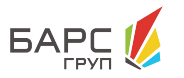

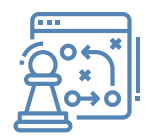

Начну с того, что о некоторых особенностях стилизации я узнал в ходе работы.

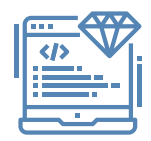

После чего мне стало интересно, есть ли еще что-то подобное, о чем я не знал и что действительно поможет мне.

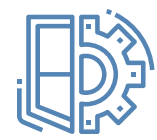

Поэтому я решил погрузиться в эту тему с головой и начал искать различную информацию.

### **О каких элементах пойдет речь?**

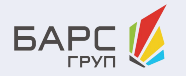

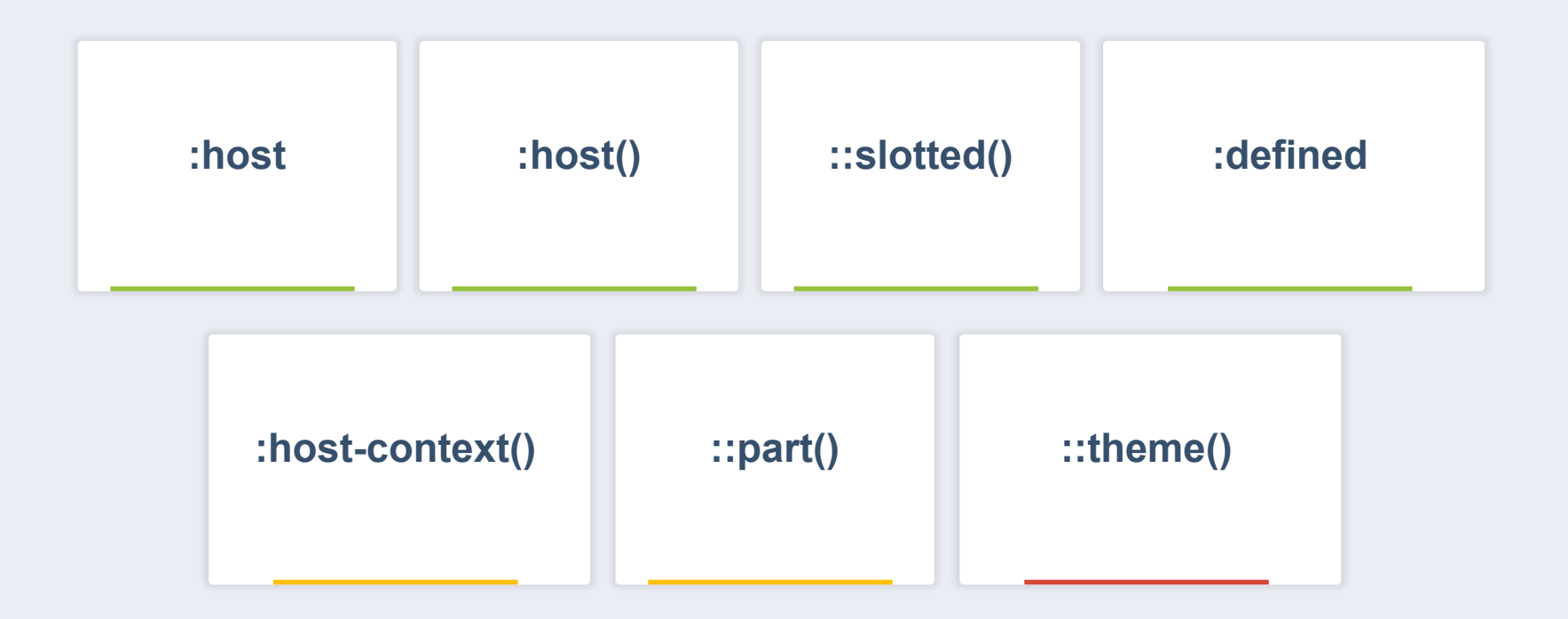

### **Shadow DOM**

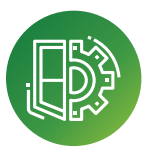

#### **Shadow DOM** — часть документа, реализующая инкапсуляцию в DOM дереве.

Благодаря ему в компоненте есть собственное «теневое» DOM-дерево, к которому нельзя просто так обратиться из главного документа, у него могут быть изолированные CSS-правила и т.д.

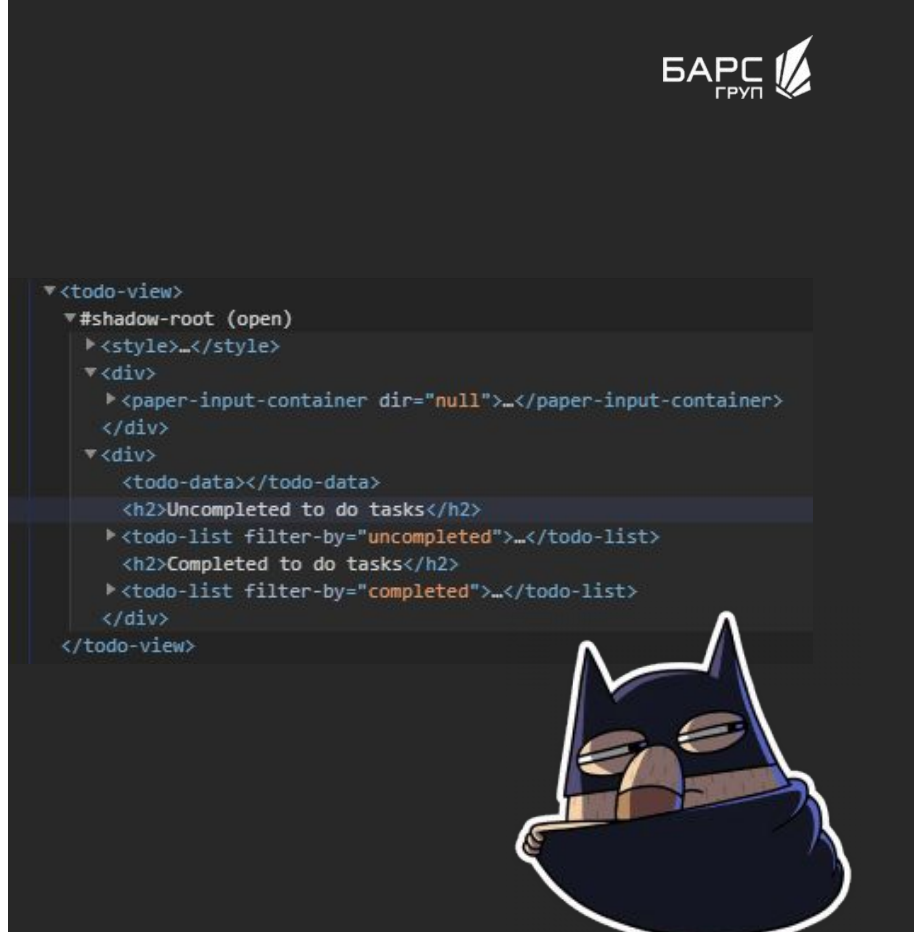

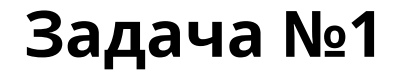

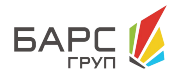

Создать компонент nf-panel, который содержал бы в себе 3 раздела:

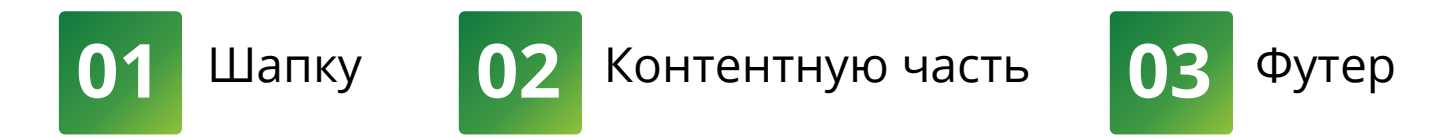

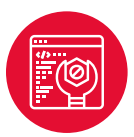

Также добавить возможность стилизации компонента внутри его собственного Shadow DOM

### **Псевдокласс :host**

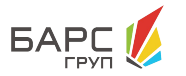

### **Псевдокласс :host**

позволяет указать на сам компонент внутри собственного Shadow DOM

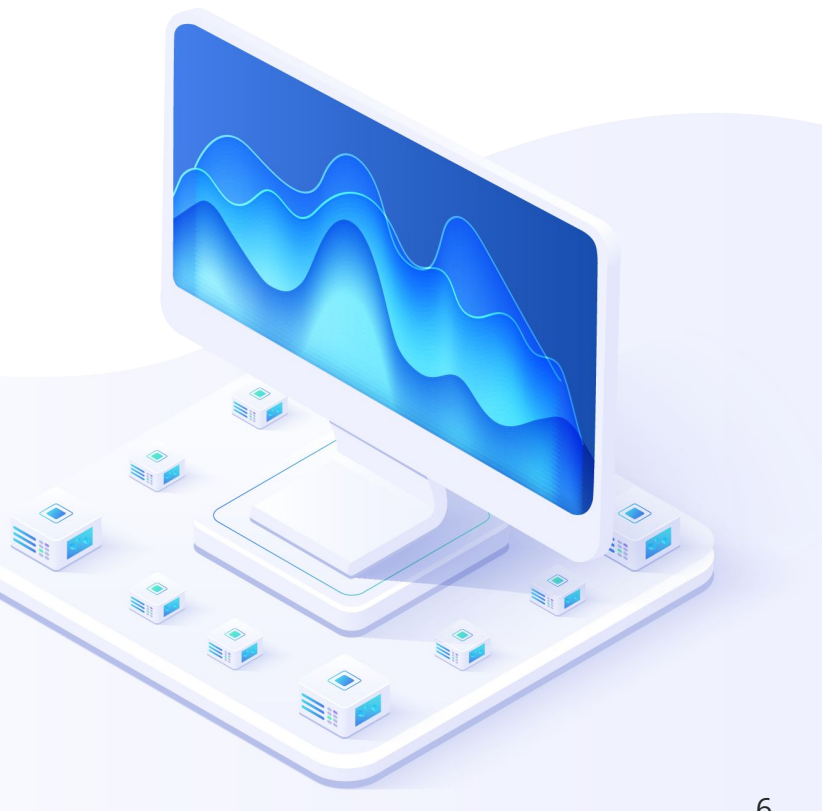

### **Пример работы :host**

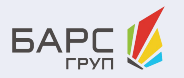

#### **index.html**

<nf-panel> ... </nf-panel>

#### **<nf-panel>**

<style> **:host{ min-width: 50vw; height: fit-content; display: flex; flex-direction: column; border: 1px solid var(--border-color); border-radius: 4px; }** </style>

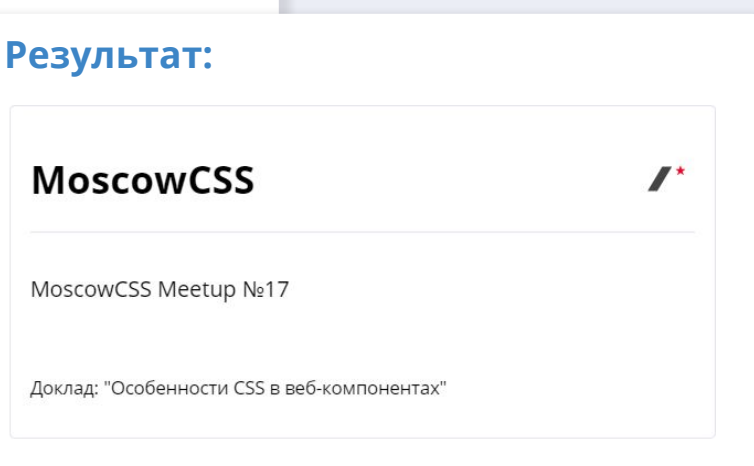

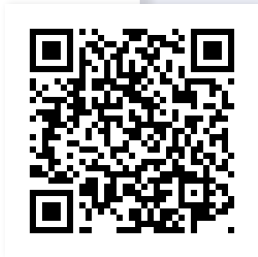

### **Поддержка браузерами**

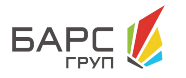

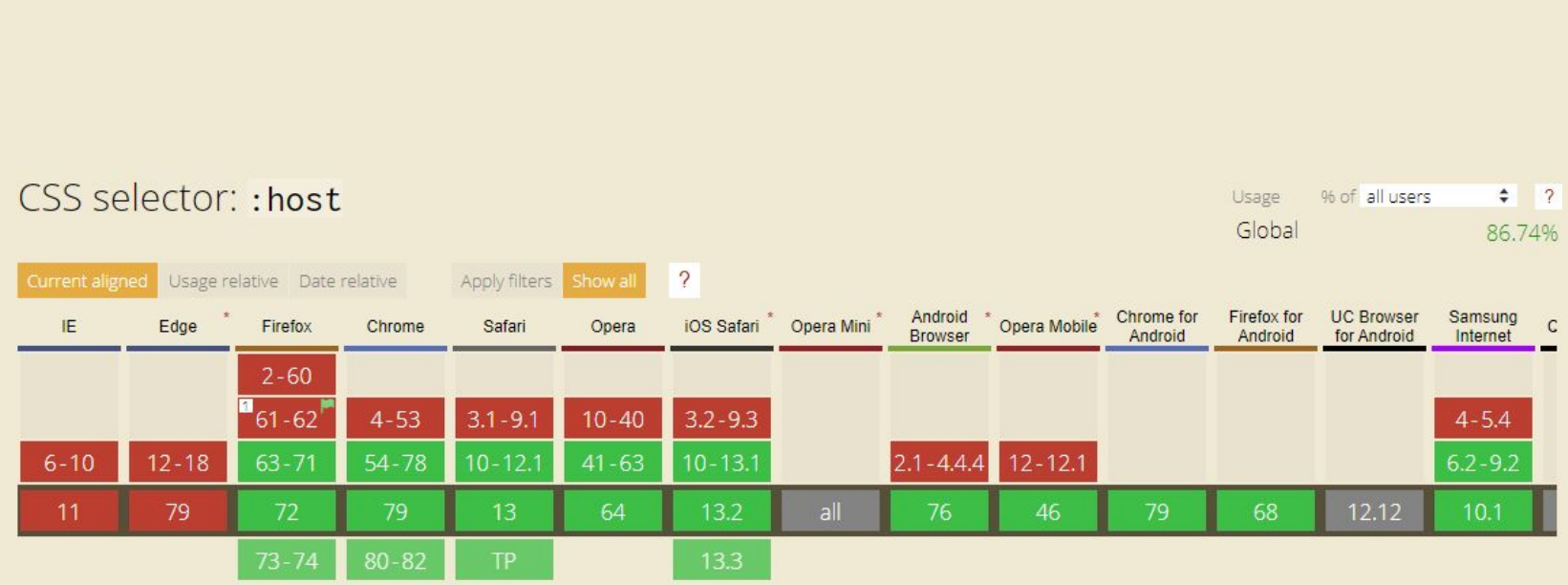

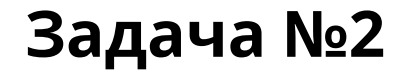

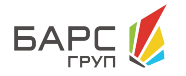

### **Создать компонент offer-block**

который обладал бы возможностью изменения цвета кнопки, исходя из указанного значения в атрибуте

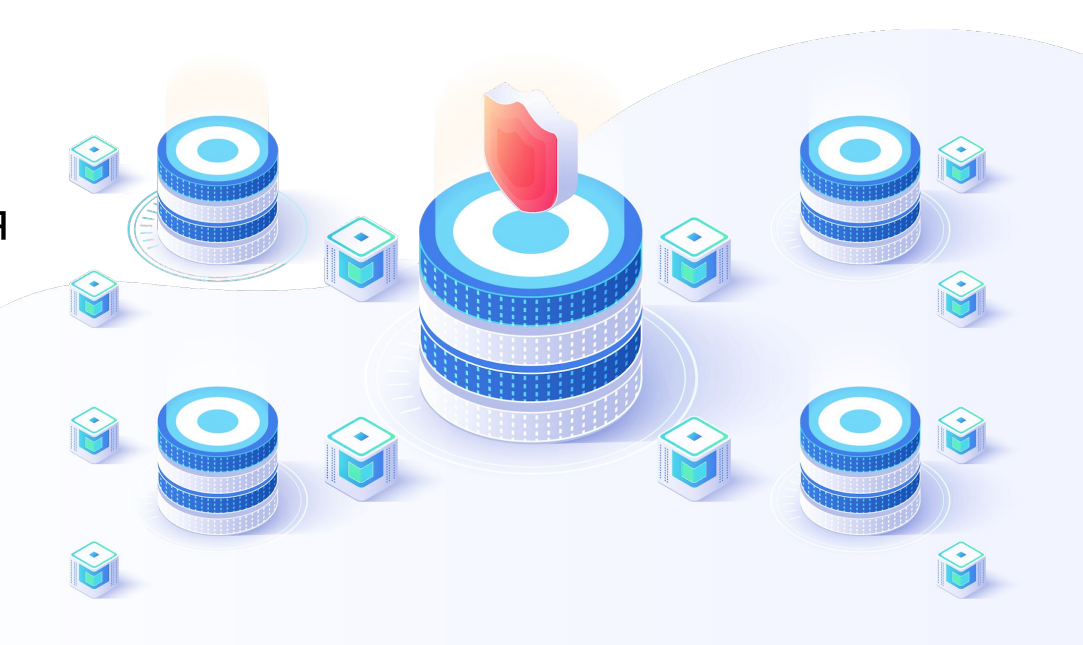

позволяет проверить компонент, который удовлетворяет селектору, переданному в качестве параметра

**Функция псевдокласса :host()** 

### **Псевдокласс :host()**

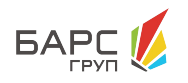

 $\mathbf x$ 

 $\langle$  "  $\star$  "  $\rangle$ 

╋

### **Пример работы :host()**

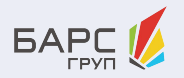

#### **index.html**

 <offer-block **color="green"**></offer-block> <offer-block **color="red"**></offer-block>

#### **Результат:**

#### **WOULD YOU LIKE TO BUY A BOOK?**

Now there is an action on books. Discounts up to 50%

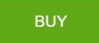

#### **<offer-block>**

```
<style>
 :host([color='green']) button{
   background: var(--green-color);
 }
 :host([color='red']) button{
   background: var(--red-color);
 }
</style>
```
#### **WOULD YOU LIKE TO BUY A BOOK?**

Now there is an action on books. Discounts up to 50%

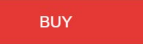

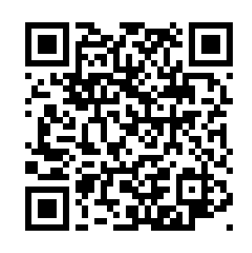

### **Поддержка браузерами**

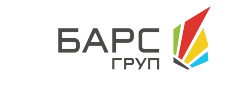

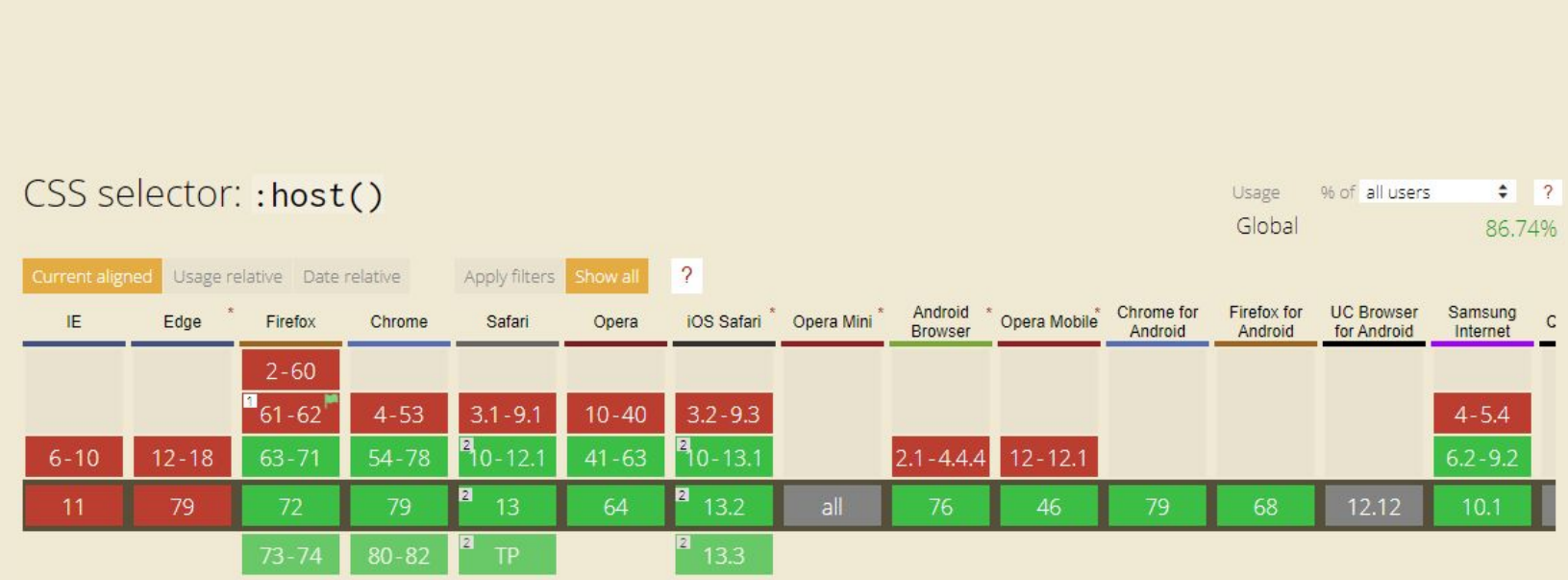

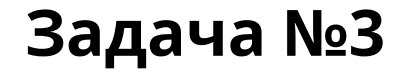

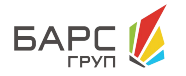

Покрасить иконку календаря компонента **nf-datetime**  в красный цвет, если значение невалидно

#### Дата регистрации

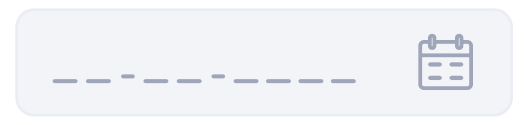

... <nf-datetime> <nf-icon-button icon="nf-icons-16:calendar" **slot="suffix"**></nf-icon-button> <nf-input-mask></nf-input-mask> </nf-datetime>

…

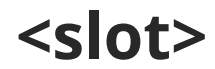

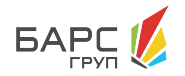

#### **Title**

The continuum definition of the continuum dipisicing elit. Dicta est nesciunt provident quas, saepe voluptatibus! h1#title-inside-web-component  $1264 \times 37$ 

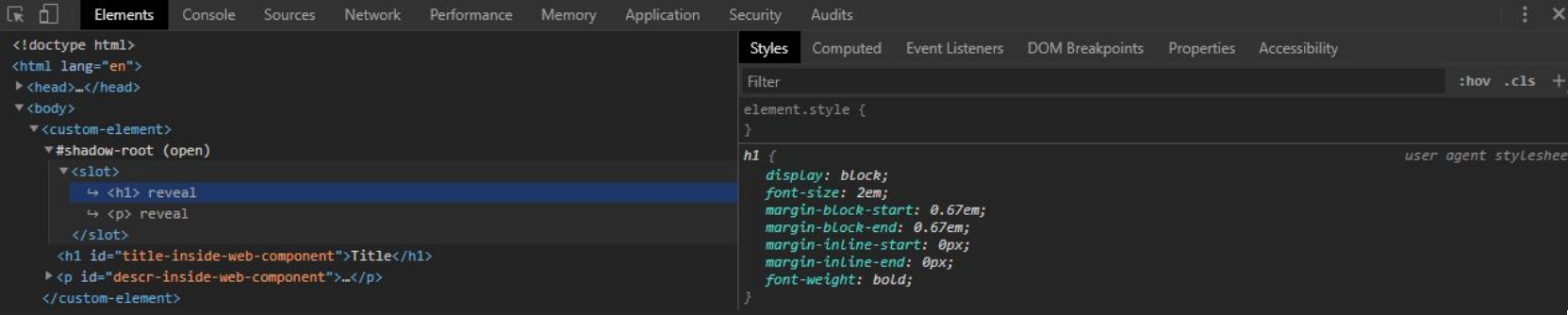

### **Псевдоэлемент ::slotted()**

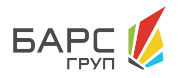

### **Чтобы стилизовать содержимое в слотах, используйте синтаксис**

### **::slotted().**

### **Примечание:**

Для работы в пределах ограничений с ShadyCSS, и обеспечения согласованного поведения в различных браузерах, добавьте селектор в левой части от записи **::slotted(.classname)**

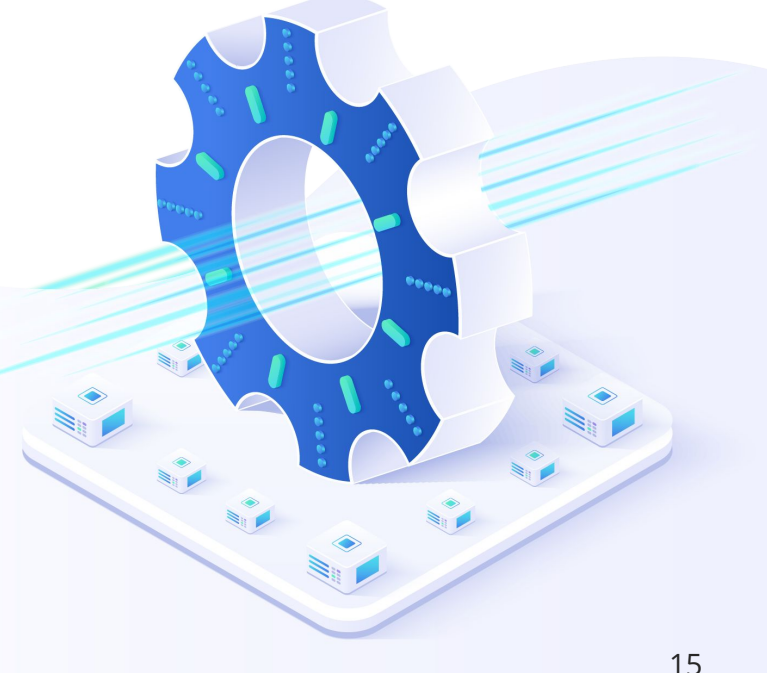

### **Пример работы ::slotted()**

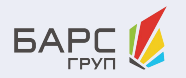

#### **index.html**

<nf-datetime **invalid**> <nf-icon-button **slot="suffix"**> </nf-iconbutton> </nf-datetime>

**Результат:**

# 蕳

### **<nf-datetime>**

<style>  **:host([invalid]) ::slotted(nf-icon-button){ fill: var(--invalid-color); }** </style> <input required disabled placeholder="\_\_-\_\_-\_\_\_\_"> <slot **name="suffix"**></slot> </input>

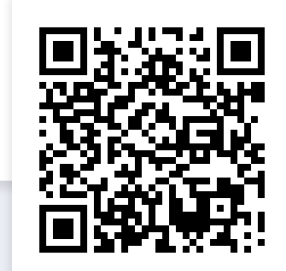

### **Поддержка браузерами**

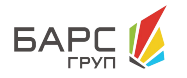

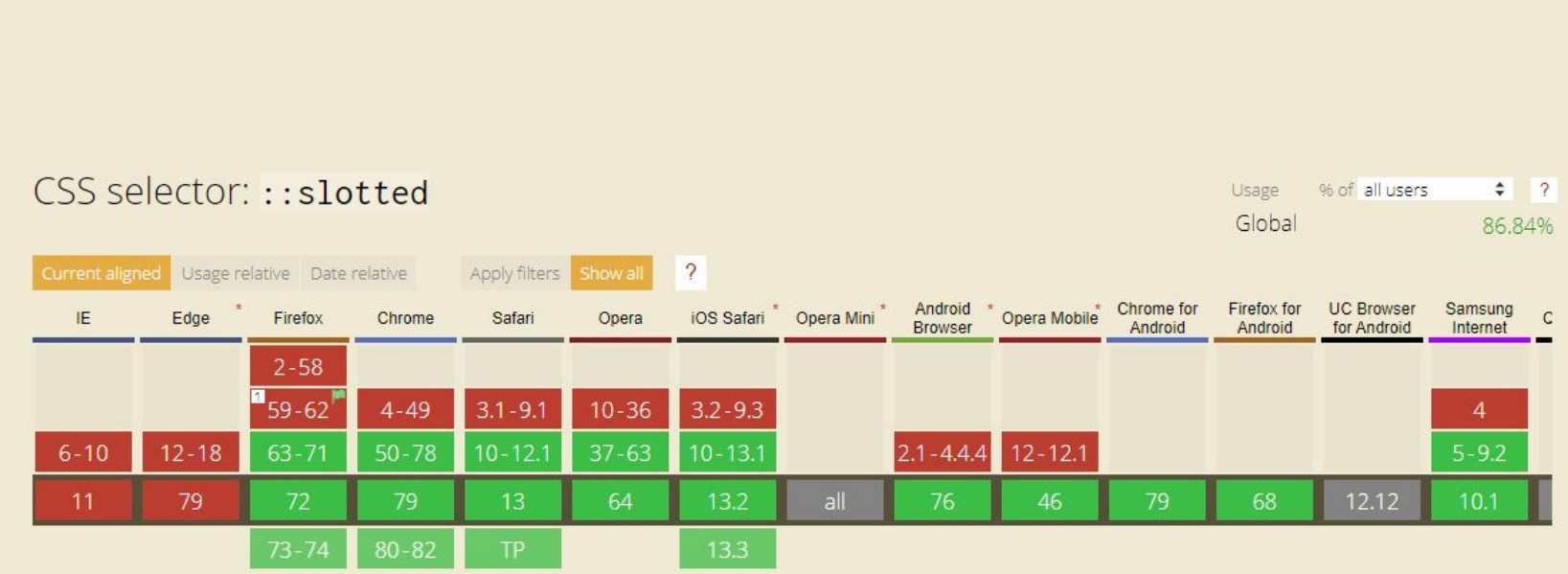

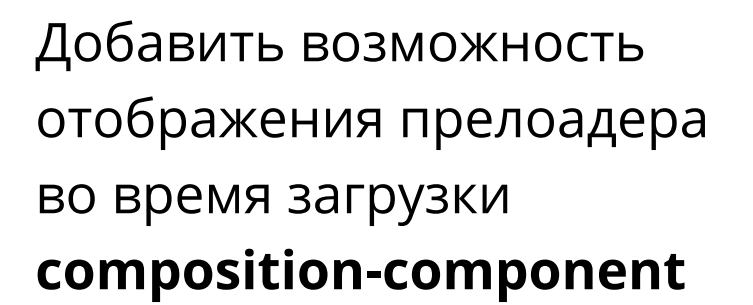

**Задача №4**

LSJe

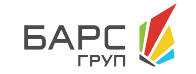

### **Псевдокласс :defined**

**Псевдокласс :defined** 

позволяет проверить элемент на то, был ли он определен на странице

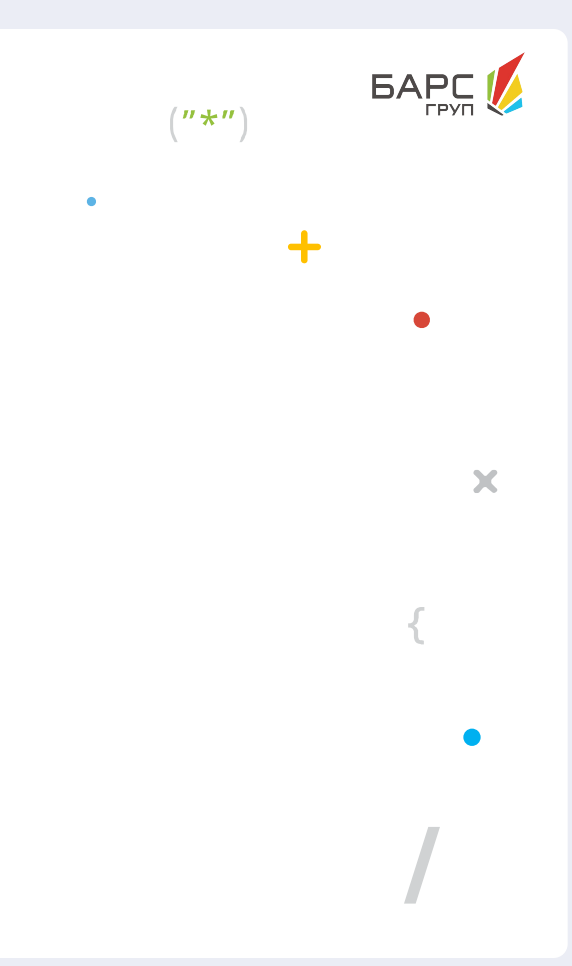

### **Пример работы :defined**

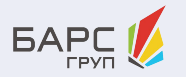

```
index.html
<style>
 ...
  composition-component:not(:defined){
   content: url("img/icon/loader.svg");
 }
</style>
<composition-component title="The School of Athens" description="Raphael (1509–1511)" 
image="img/art/art2.jpg"></composition-component>
```
#### **<composition-component>**

setTimeout(() => customElements.define('composition-component', CompositionComponent), 2000);

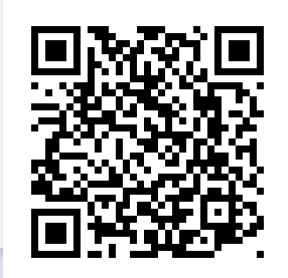

#### Work with : defined pseudo-class

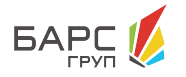

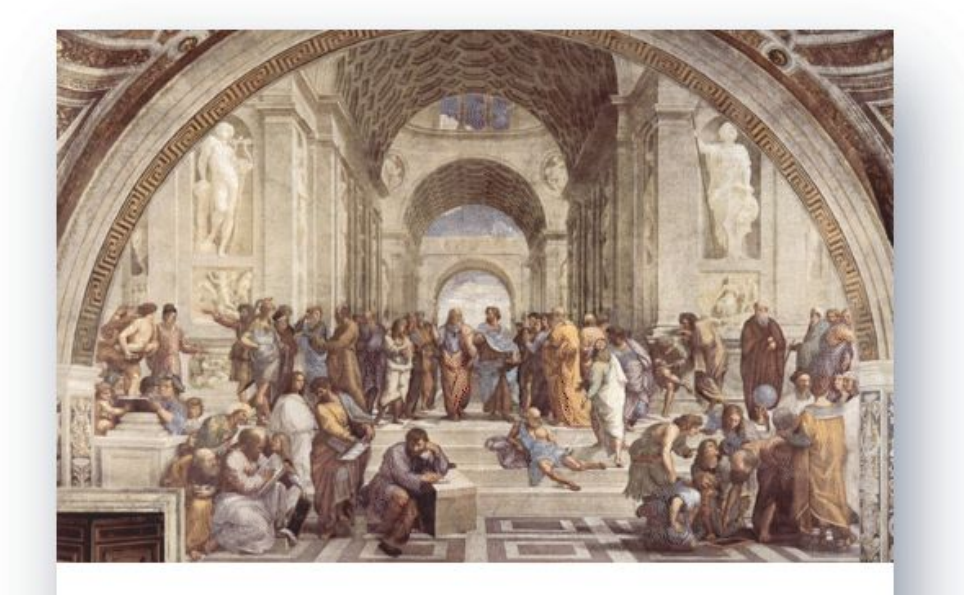

#### **The School of Athens**

Raphael (1509-1511)

### **Поддержка браузерами**

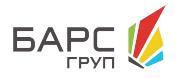

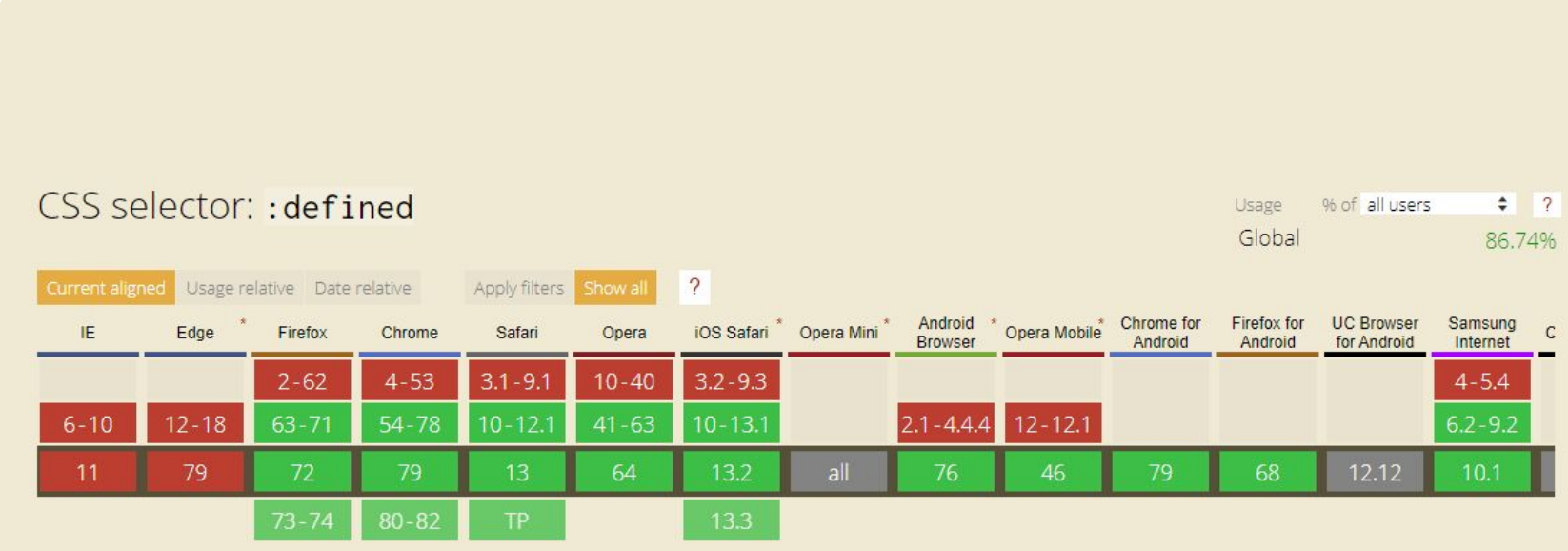

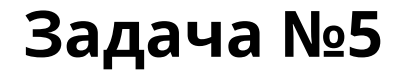

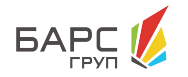

### **Создать компонент context-button**

который бы обладал возможностью изменения цвета background'а и border'а исходя из того, где он находится

### **Псевдокласс :host-context()**

**Псевдокласс :host-context()** 

позволяет определить контекст, в котором использован веб-компонент **BAPC** 

 $\mathbf x$ 

 $\left($ " $\star$ " $\right)$ 

╋

### **Пример работы :host-context()**

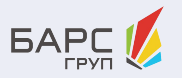

#### **index.html**

<context-button> </context-button> <header> <context-button> </context-button> </header>

#### **Результат:**

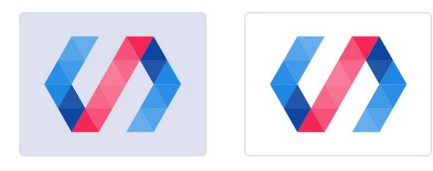

#### **<context-button>**

```
<style>
:host{
   background: var(--light-gray-color);
   border: 1px solid var(--gray-color);
   content:url('...');
}
:host-context(header){
   border: 1px solid var(--light-gray-color);
   background: var(--white-color);
```
**}** </style>

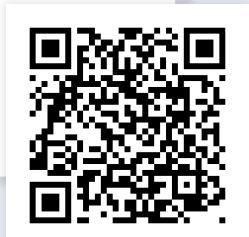

### **Поддержка браузерами**

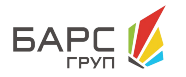

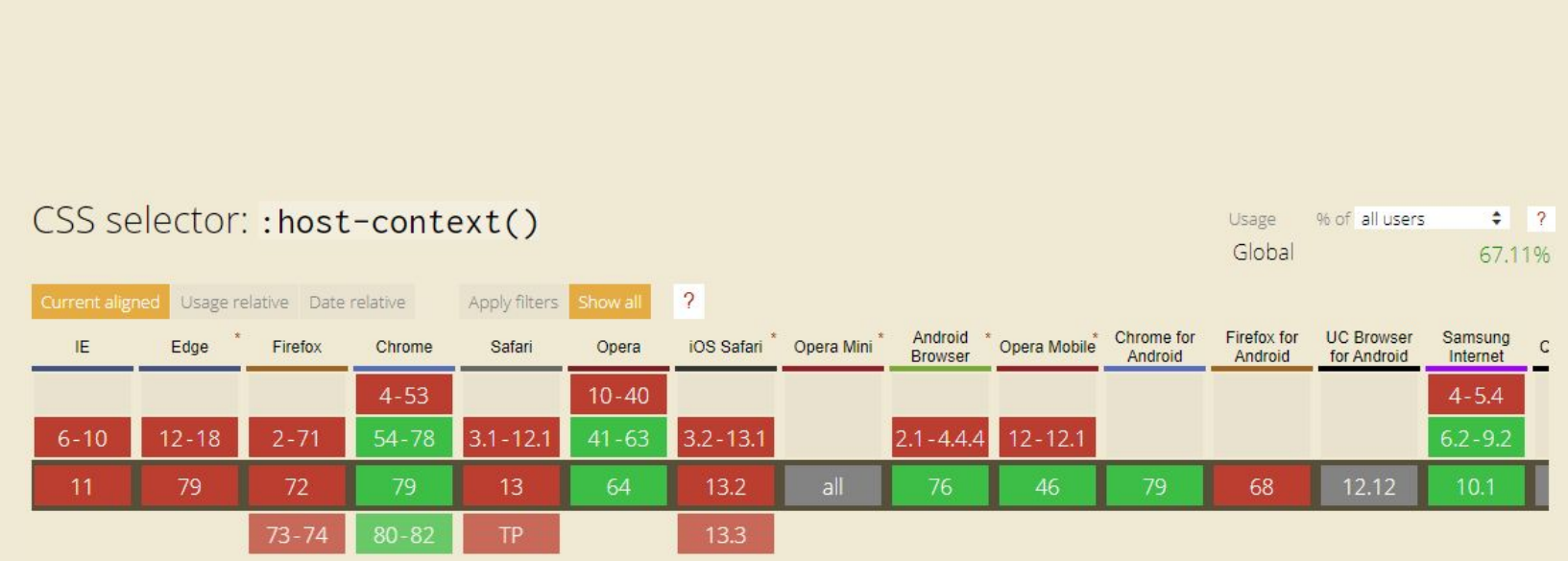

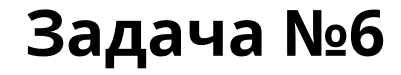

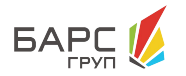

### **Создать компонент week-list**

который бы отображал рабочие дни недели одним цветом, а выходные - другим

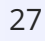

28

позволяет выбрать внутренние элементы указанного компонента, у которых значение атрибута part удовлетворяет селектору

**Псевдоэлемент ::part()** 

**Псевдоэлемент ::part()**

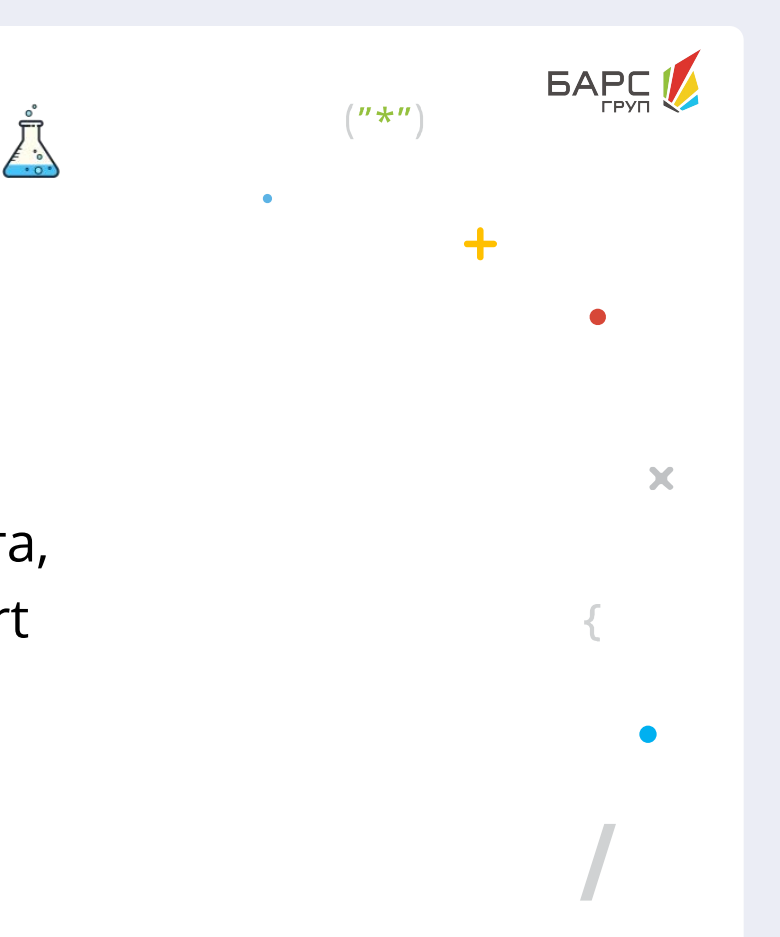

### **Пример работы ::part()**

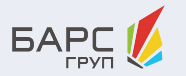

#### **index.html**

<style> **week-list::part(holiday){ color: var(--red-color); }** </style> <week-list></week-list>

#### **<week-list>**

#### $\langle u|$

 <li **part="holiday"**>Sunday</li> <li **part="work"**>Monday</li> <li **part="work"**>Tuesday</li> <li **part="work"**>Wednesday</li> <li **part="work"**>Thursday</li> <li **part="work"**>Friday</li> <li **part="holiday"**>Saturday</li>  $\langle 1 |$ 

#### **Результат:**

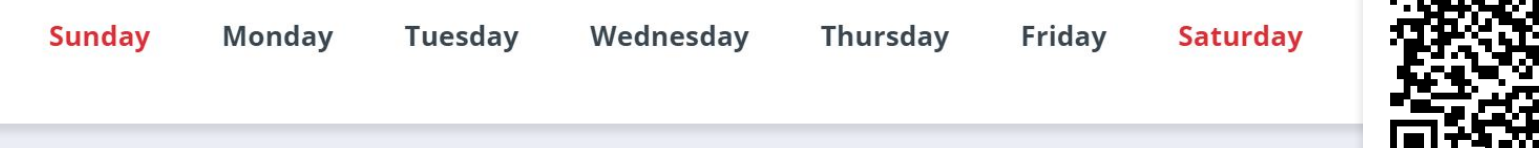

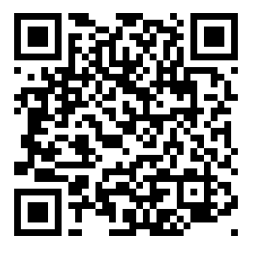

### **Поддержка браузерами**

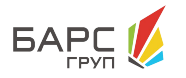

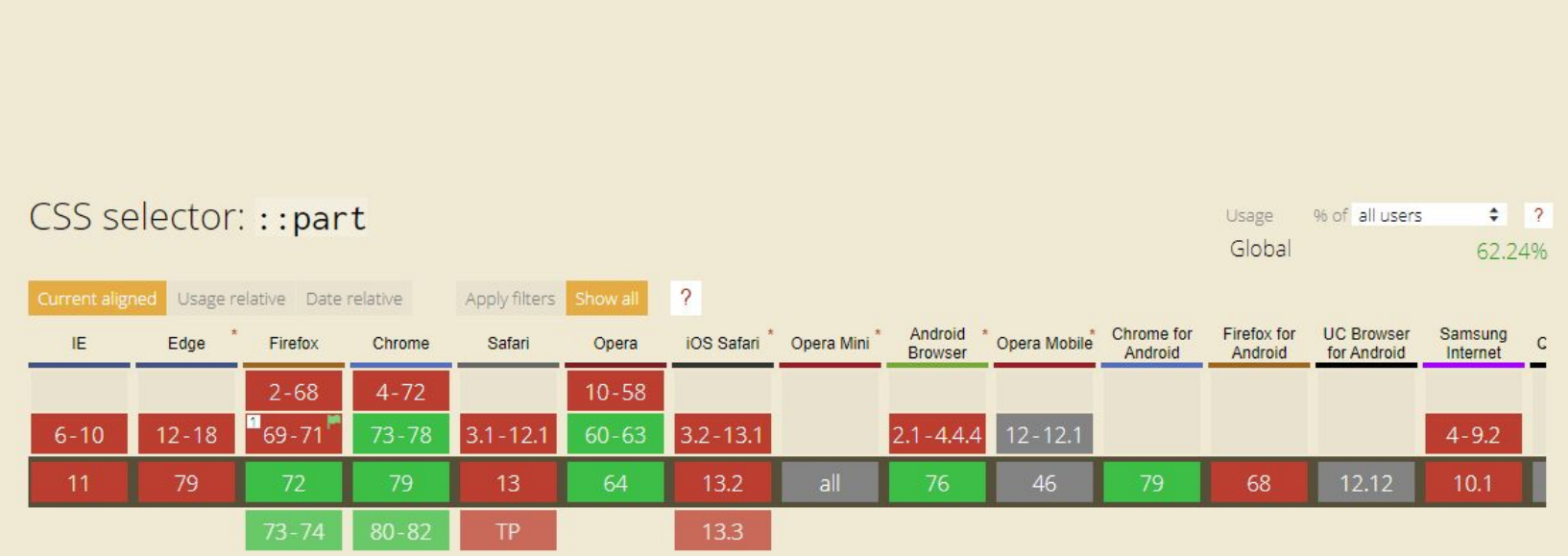

### **MOMEHTOB**

**FORCTS TANG** 

B LIENOM, 3TO 4TO

 $\overline{1}$ 

### **Ограничения**

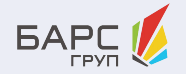

**::part** не позволяет использовать после себя [структурные](https://drafts.csswg.org/selectors-4/#structural-pseudo-classes) псевдоклассы

Нельзя использовать сложные селекторы внутри функции **::part**, поэтому вы не можете использовать его для стилизации дочернего узла

**01 02 03**

Нельзя использовать [классы и селекторы](https://github.com/w3c/csswg-drafts/issues/3431#issuecomment-446401804) [атрибутов](https://github.com/w3c/csswg-drafts/issues/3431#issuecomment-446401804) после **::part**

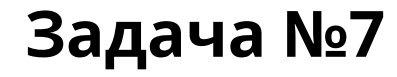

#### **Создать компонент**

который подстраивал бы все вложенные в него дочерние элементы под одну тему. Независимо от того, каким уровнем вложенности они обладают

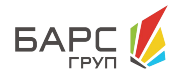

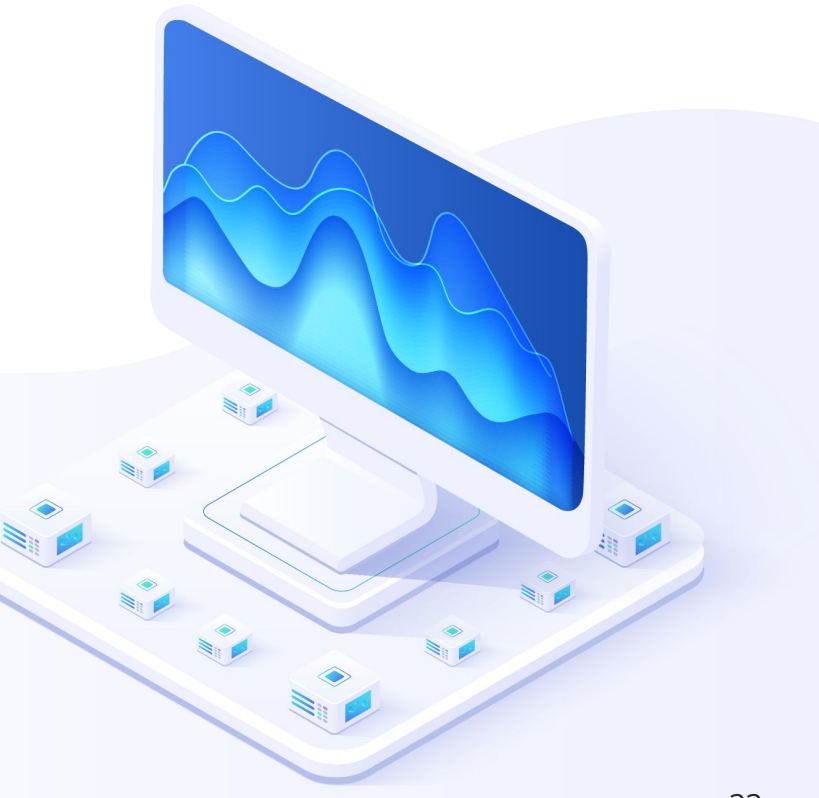

### **Псевдоэлемент ::theme()**

**Псевдоэлемент ::theme** 

позволяет находить указанный элемент, независимо от того, насколько глубоко он вложен в теневых деревьях

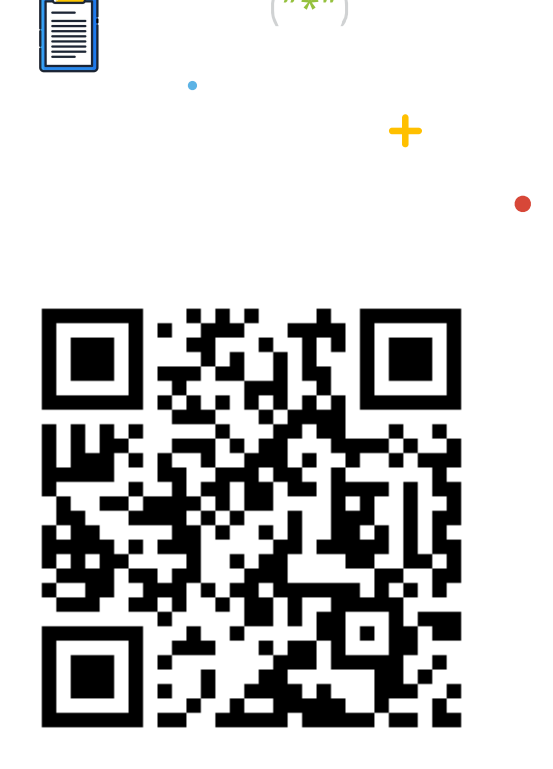

 $\left( n\#n\right)$ 

 $\mathbf x$ 

**BAPC** 

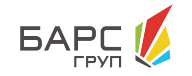

#### Here is <a-form>. It's only styled using ::theme

Theme: <sup>®</sup> Blue <sup>®</sup> Pink <sup>®</sup> Green

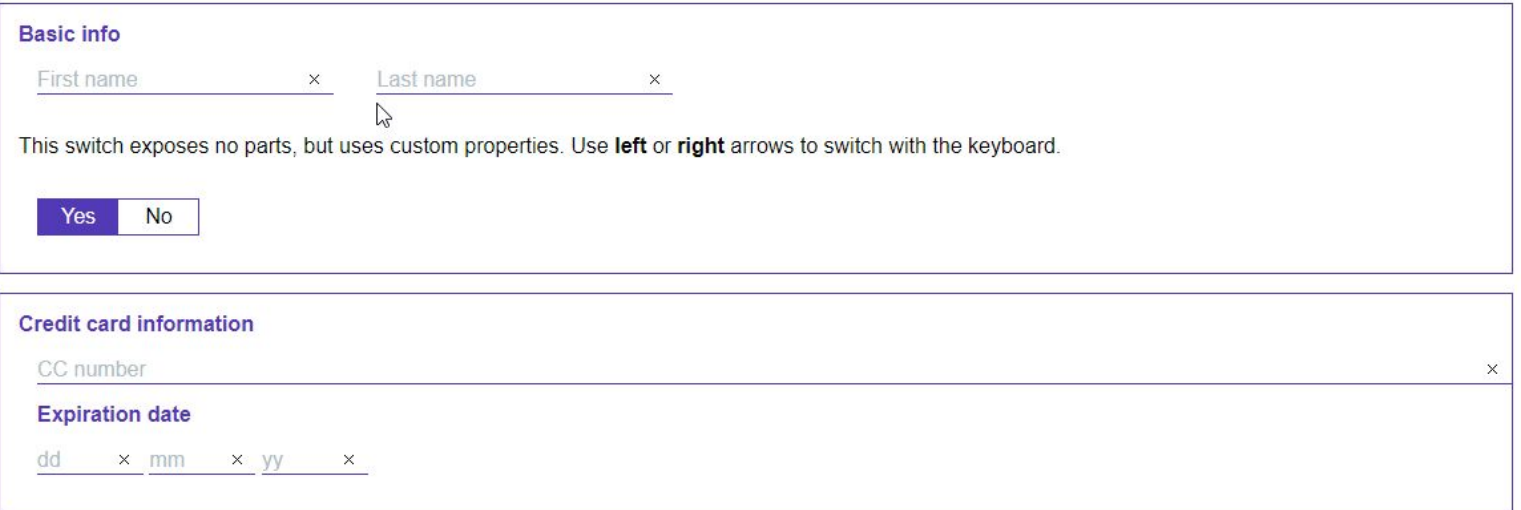

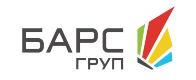

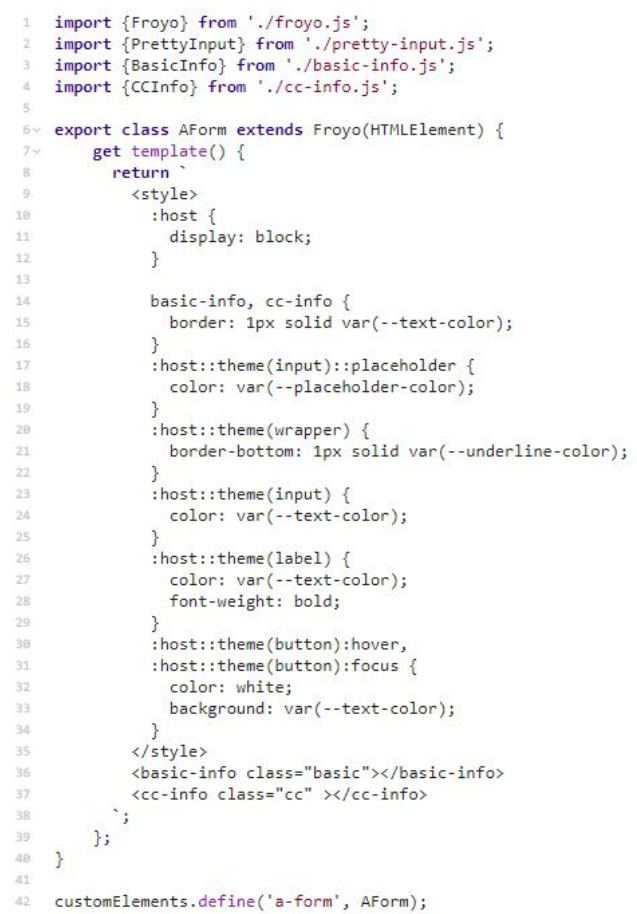

### **Модуль, позволяющий использовать ::theme**

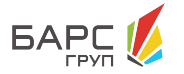

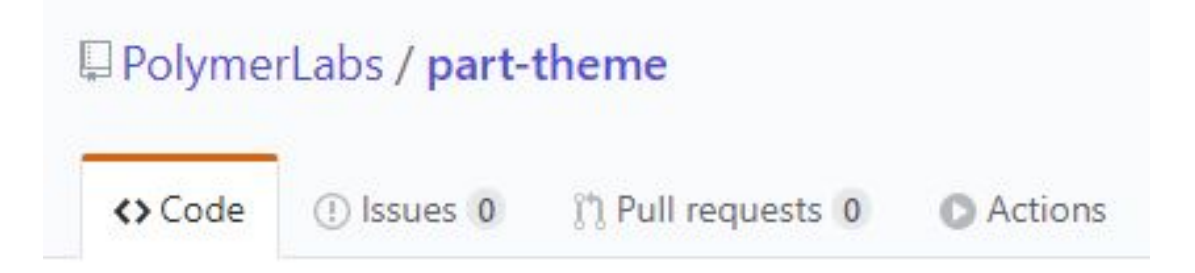

Experimental proof of concept shim for :: part/:: theme css.

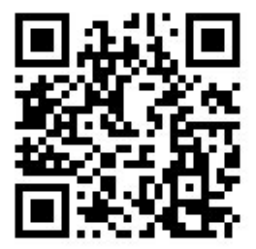

### **Почему не стоит использовать данный модуль в продакшене?**

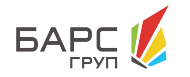

**::theme()** - дорогой в плане производительности

Нет гарантии того, что этот модуль будет работать во всех случаях, описанных в старом черновике

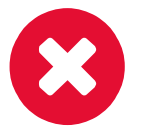

Противоречит одной из концепций Shadow DOM

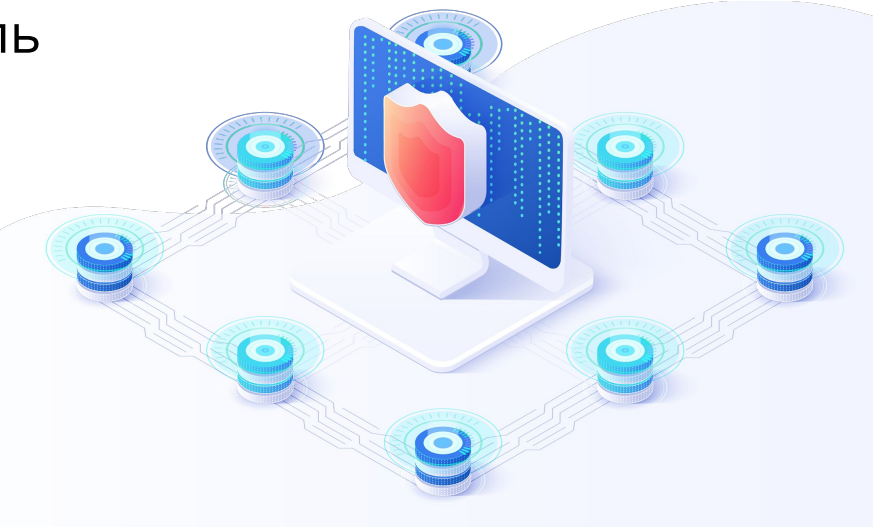

### **Что из всего этого не стоит использовать на проде?**

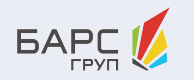

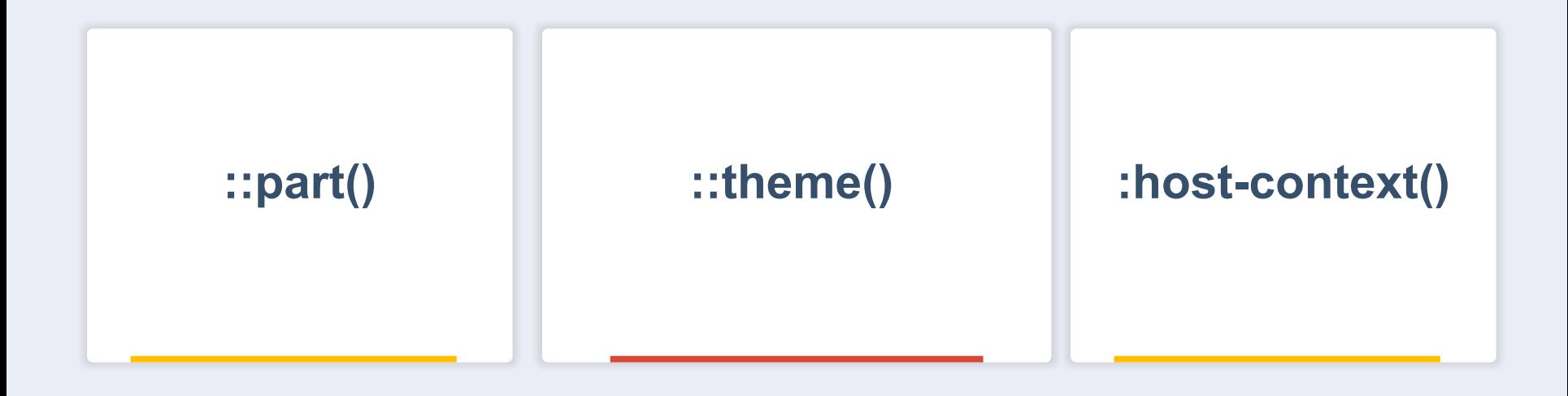

### **Полезные ссылки**

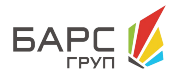

Статья **[::part and ::theme, an ::explainer](https://meowni.ca/posts/part-theme-explainer/)**

Коллекция работ на **[CodePen](https://codepen.io/collection/DZaYoo)**

Статья **[Encapsulating Style and Structure with Shadow DOM](https://css-tricks.com/encapsulating-style-and-structure-with-shadow-dom/)**

Репозиторий **[PolymerLabs/part-theme](https://github.com/PolymerLabs/part-theme)**

Статья **[CSS Shadow Parts are coming!](https://dev.to/webpadawan/css-shadow-parts-are-coming-mi5)**

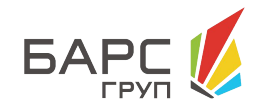

## **Спасибо за внимание!**

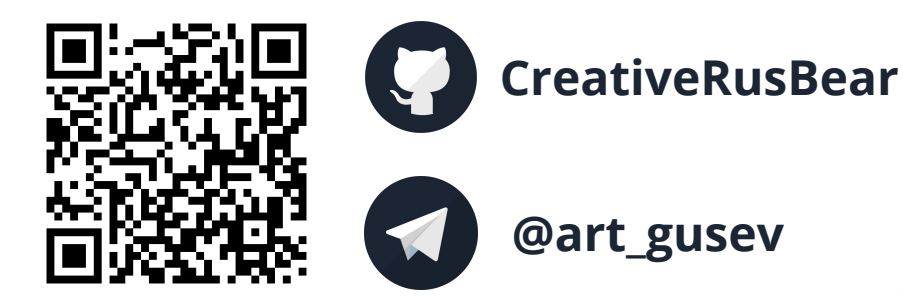

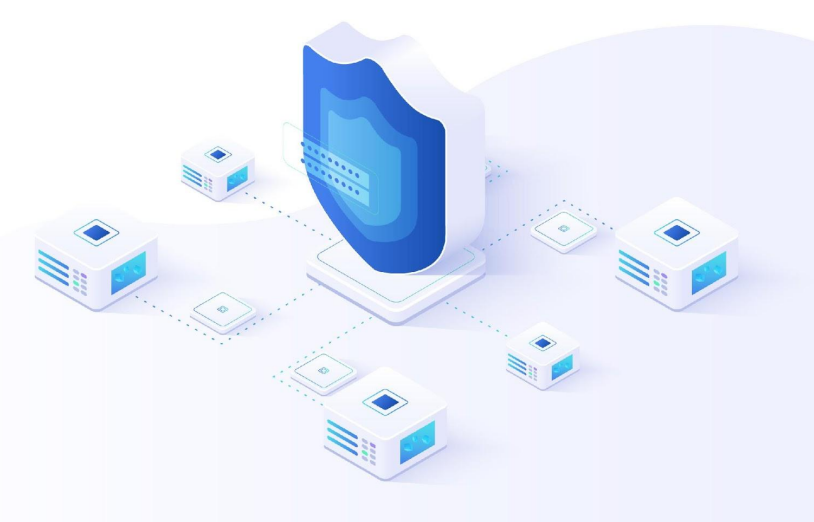